## **This is CS50** Week 3

Scan your HUID for attendance at the back table. Open [code.cs50.io](http://code.cs50.io) and log in!

## [carterzenke.me/section](http://carterzenke.me/section)

## **Think, Pair, Share**

- What are you excited about from this week's lecture?
- What do you want to learn more about?

https://carterzenke.me/section

## **Today**

- How can we compare algorithms  $with O$  and  $\Omega$  notation?
- What are **structs**?
- How can we make use of **recursion**?

## **Searching and Sorting** (and *O* and Ω notation)

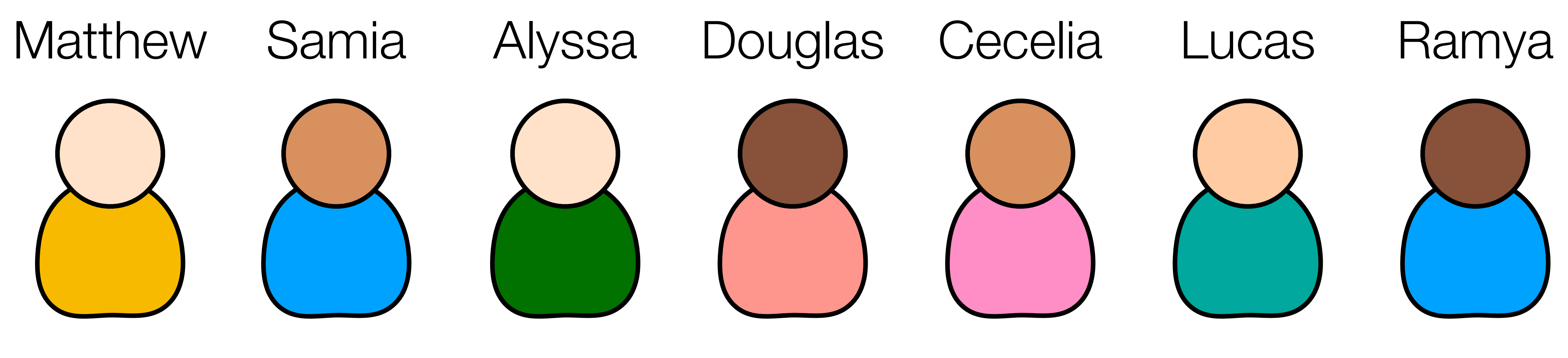

#### Matthew

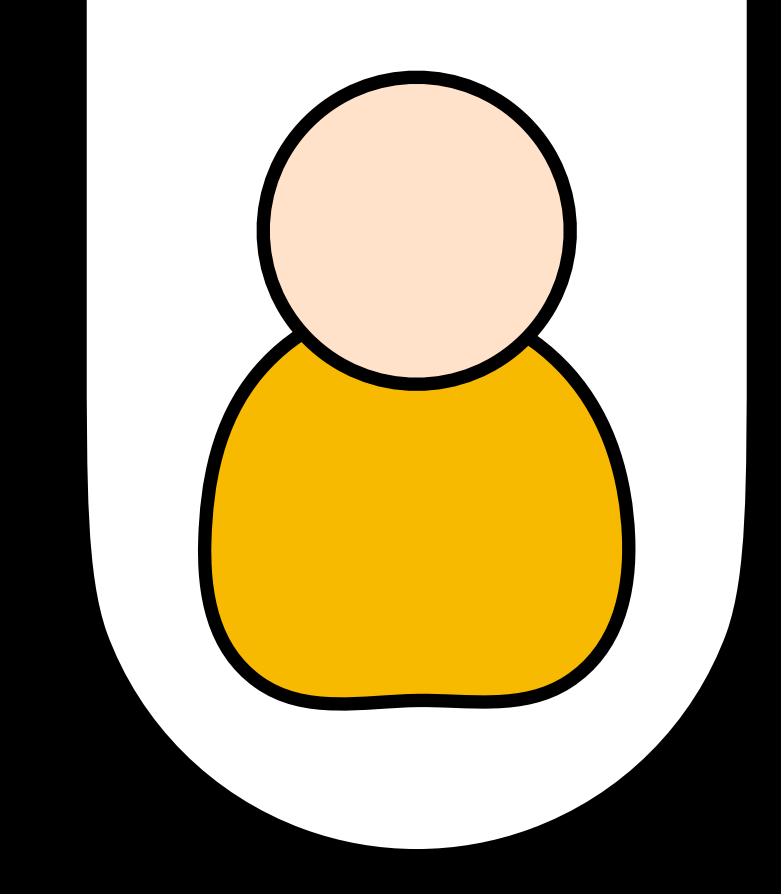

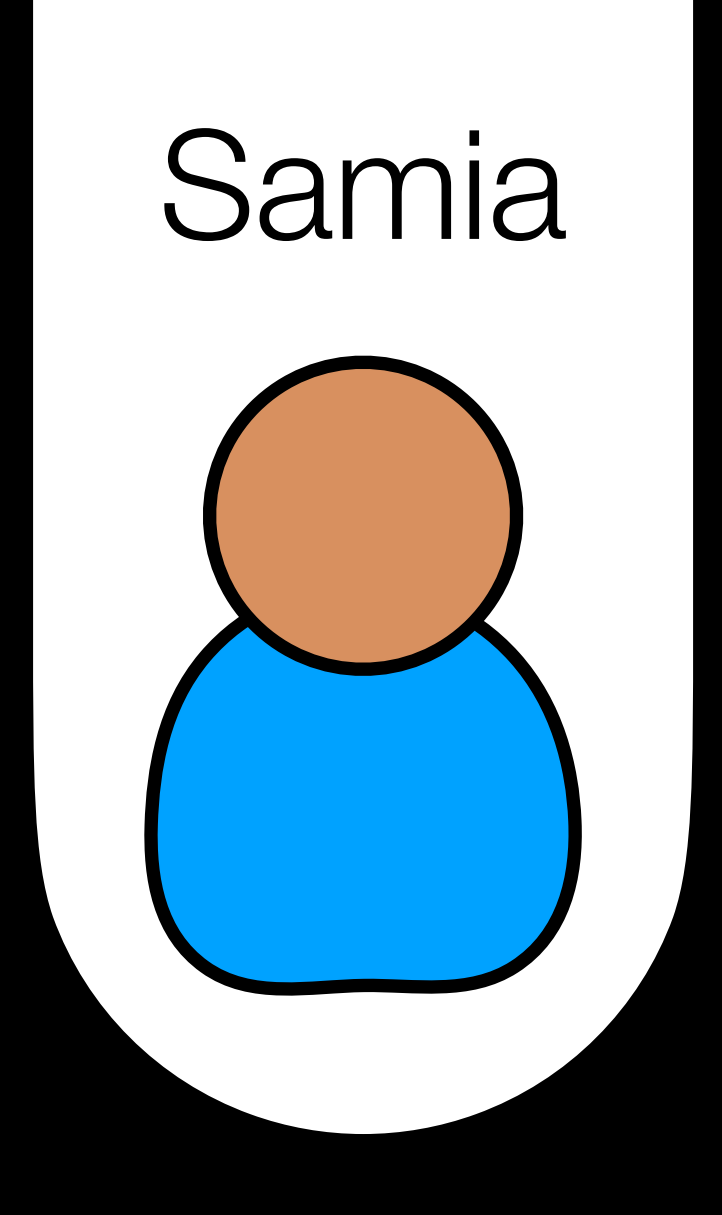

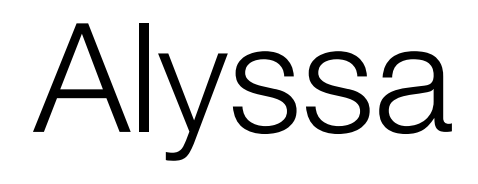

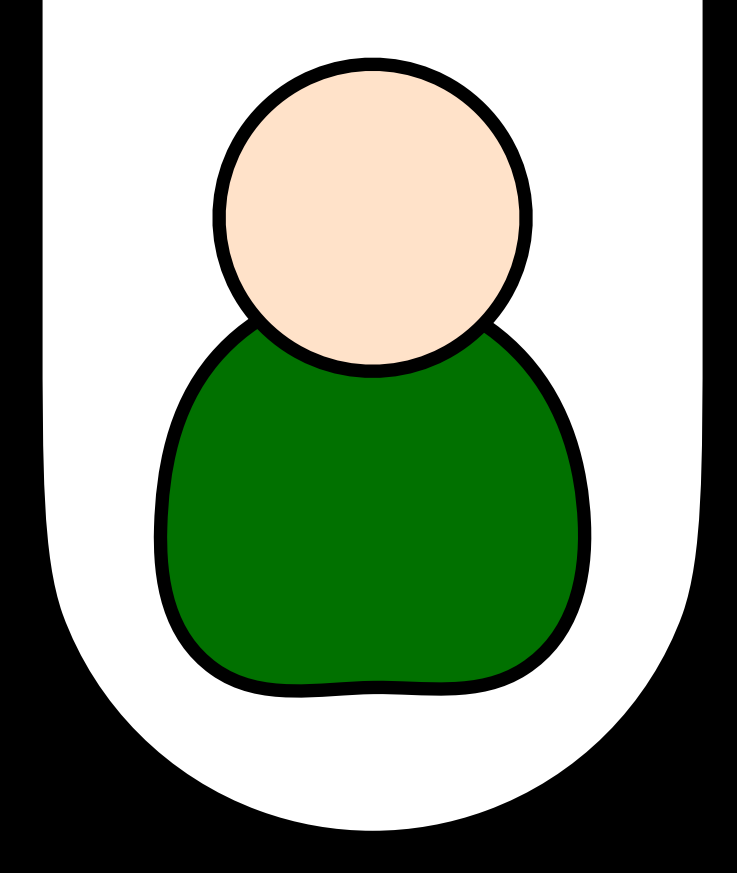

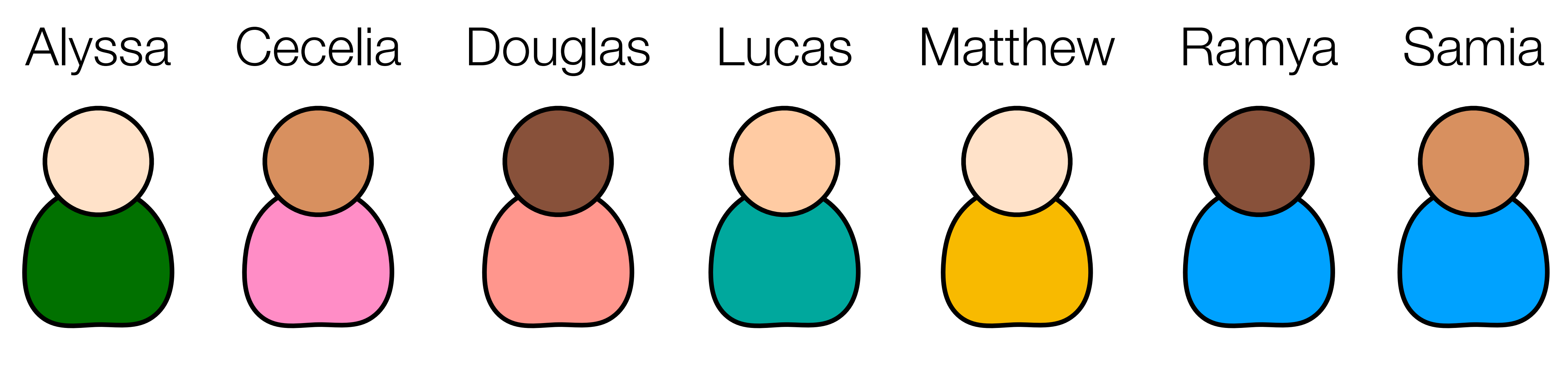

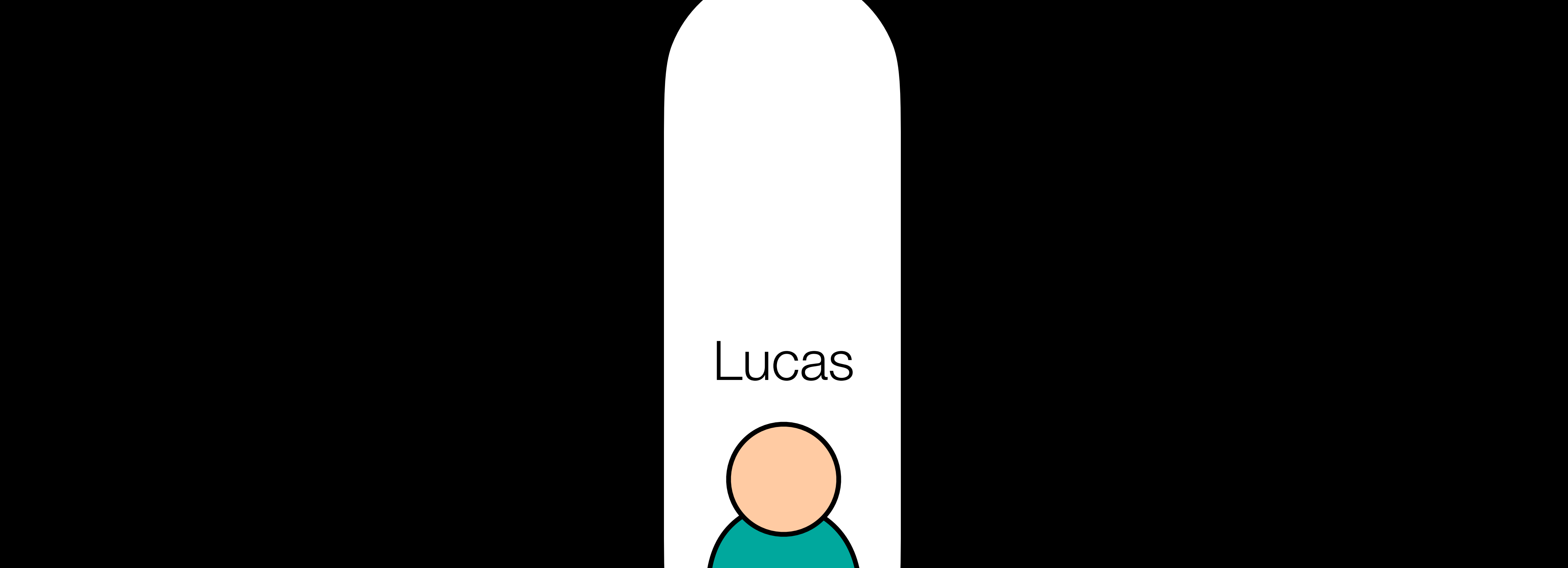

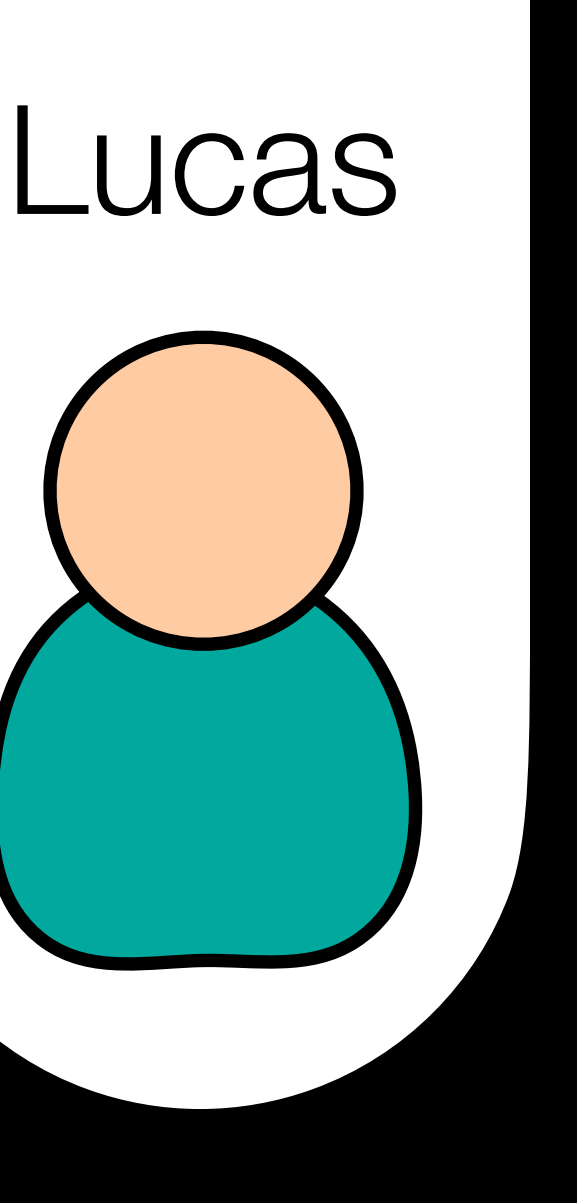

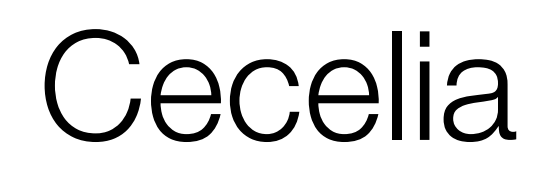

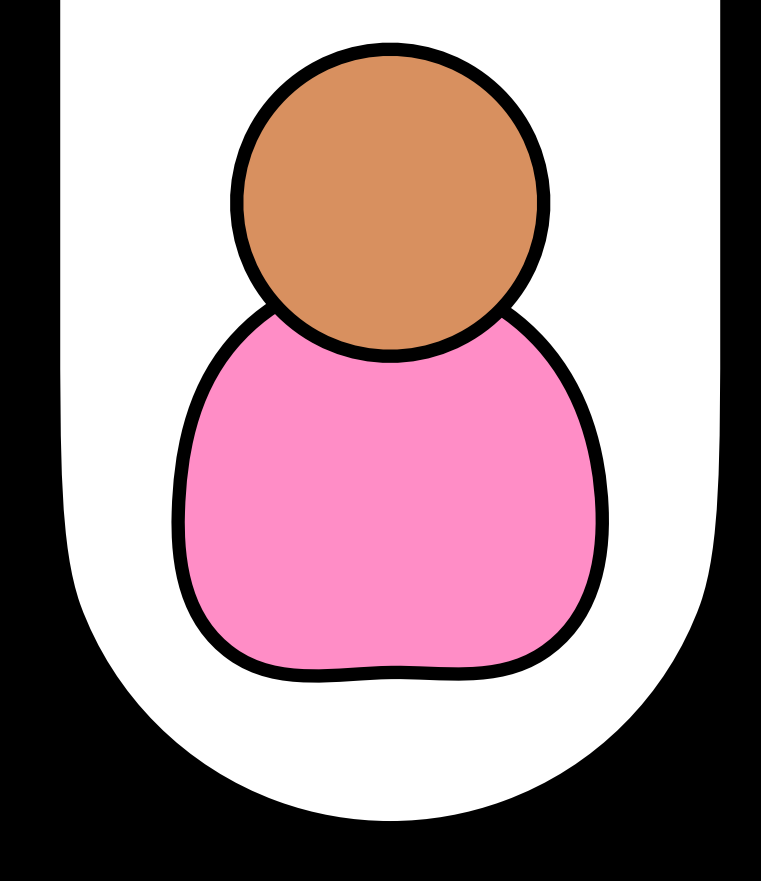

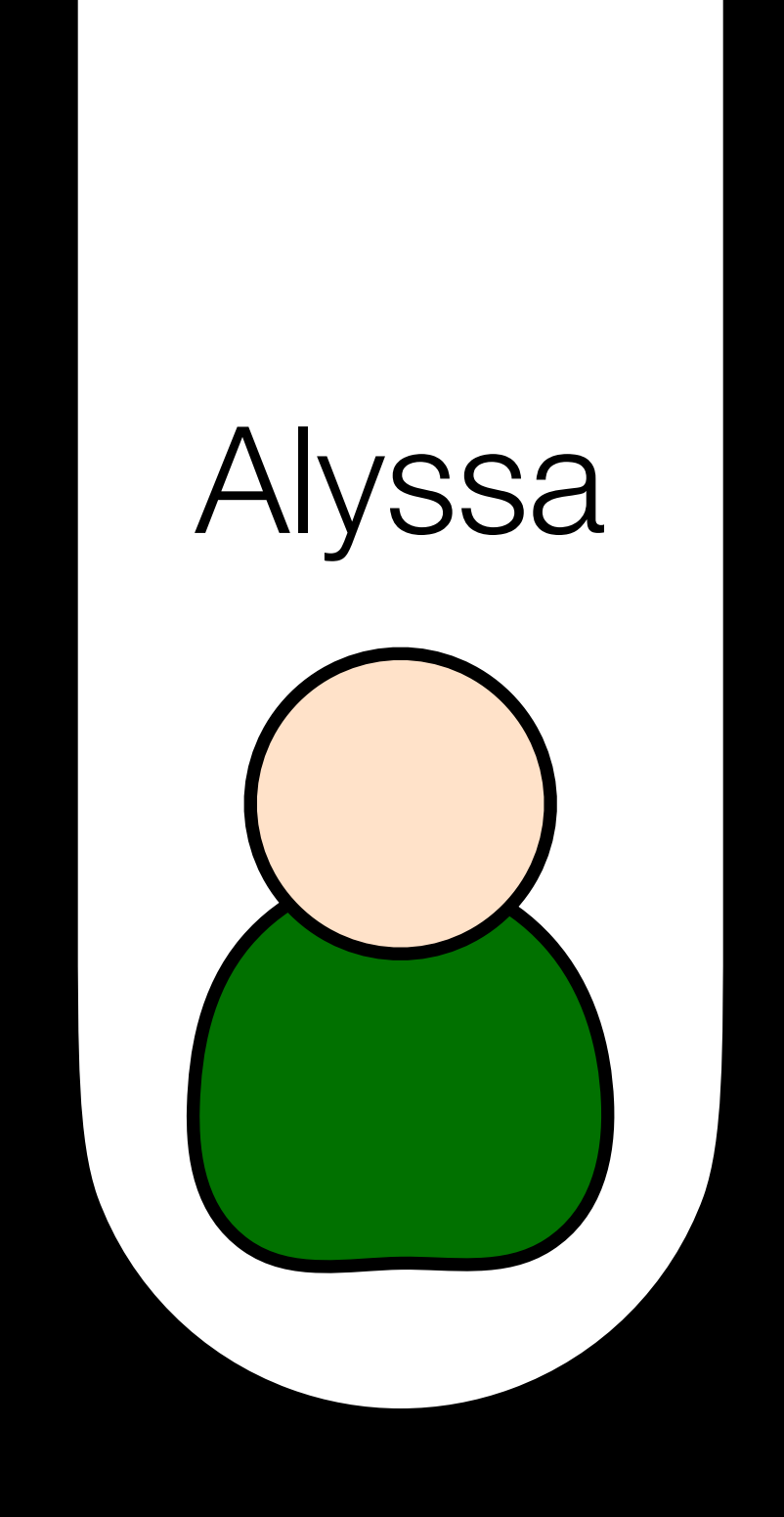

3 steps 3 steps

### How many steps did each algorithm take?

 $N$  *log*<sub>2</sub>(*N*)

### What's the greatest number of steps this algorithm will *ever* take?

### What's (approximately!) the greatest number of steps this algorithm will *ever* take?

*O*(*N*) *O*(*log*(*N*))

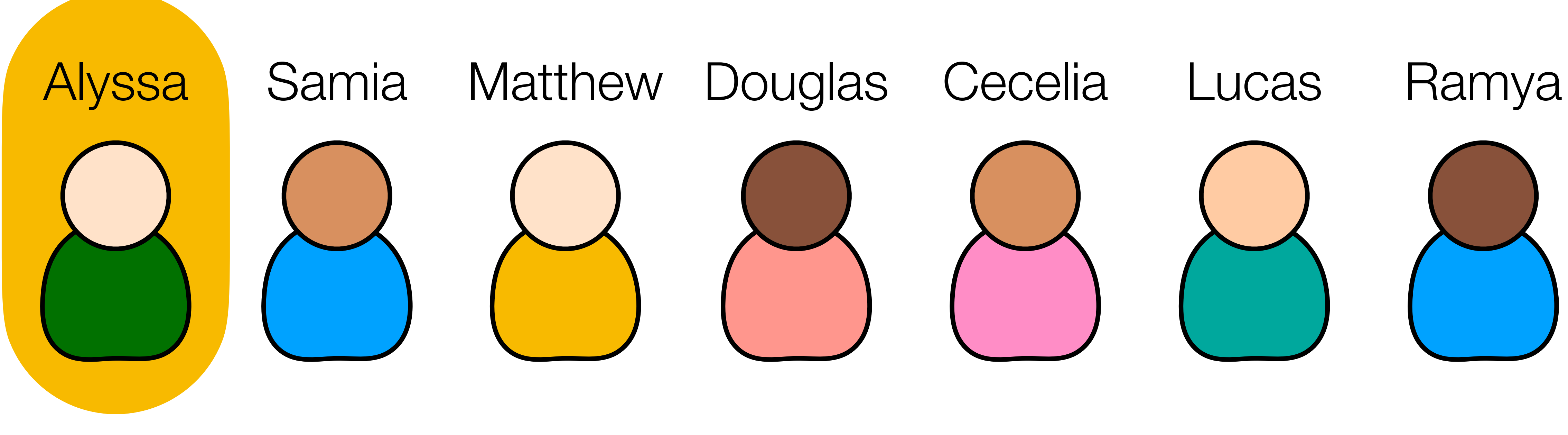

#### Linear Search

#### Binary Search

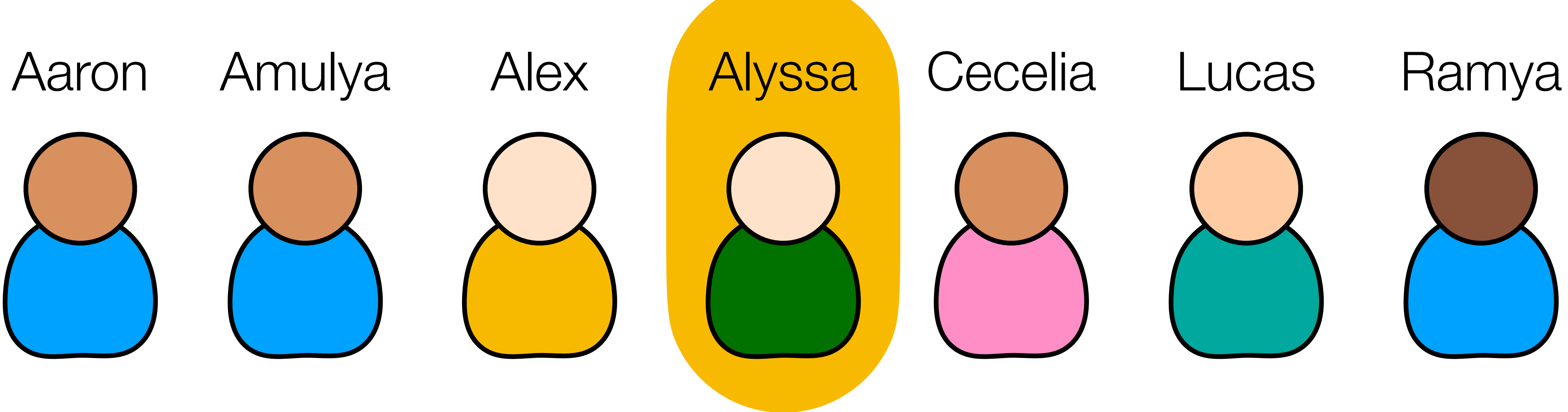

### How many steps did each algorithm take?

1 step 1 step

### What's the fewest number of steps this algorithm will *ever* take?

1 1

### What's (approximately!) the fewest number of steps this algorithm will *ever* take?

 $\Omega(1)$   $\Omega(1)$ 

## **Thought Question**

- Suppose that you create a new algorithm and assess its runtime.
- The fewest steps this algorithm will *ever* take is 2, and only 2.
- What is the Ω notation for this algorithm?

## **Sort**

### **Algorithm**

### Merge Sort

## *O* Ω  $O(Nlog(N))$   $\Omega(Nlog(N))$  $O(N^2)$  $\Omega(N^2)$  $O(N^2)$  $\Omega(N)$

### Selection Sort

### Bubble Sort

### Algorithm re

### Sort1

### Sort2

Sort3

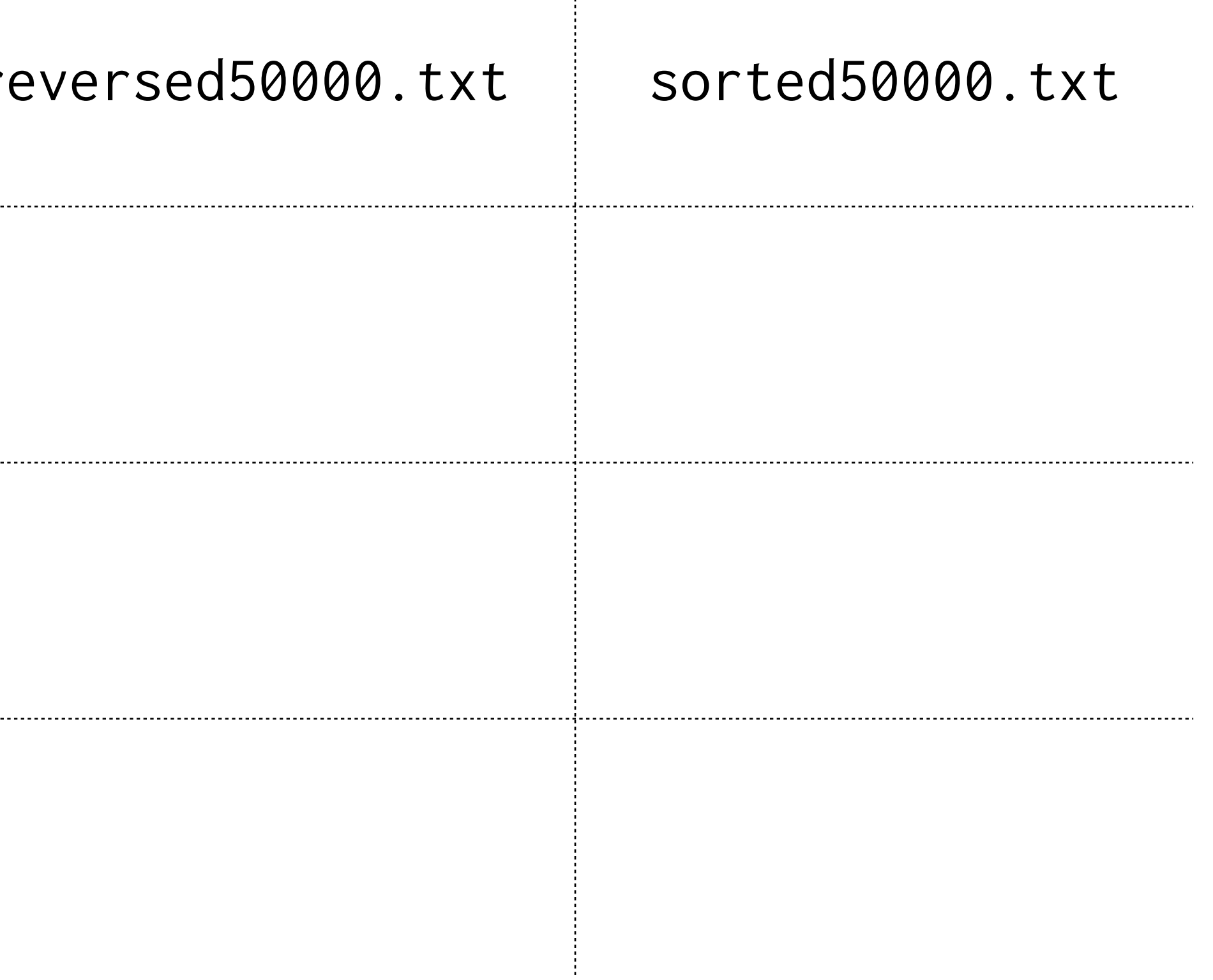

 $\frac{1}{2}$ 

## **Structs**

(and Plurality elections)

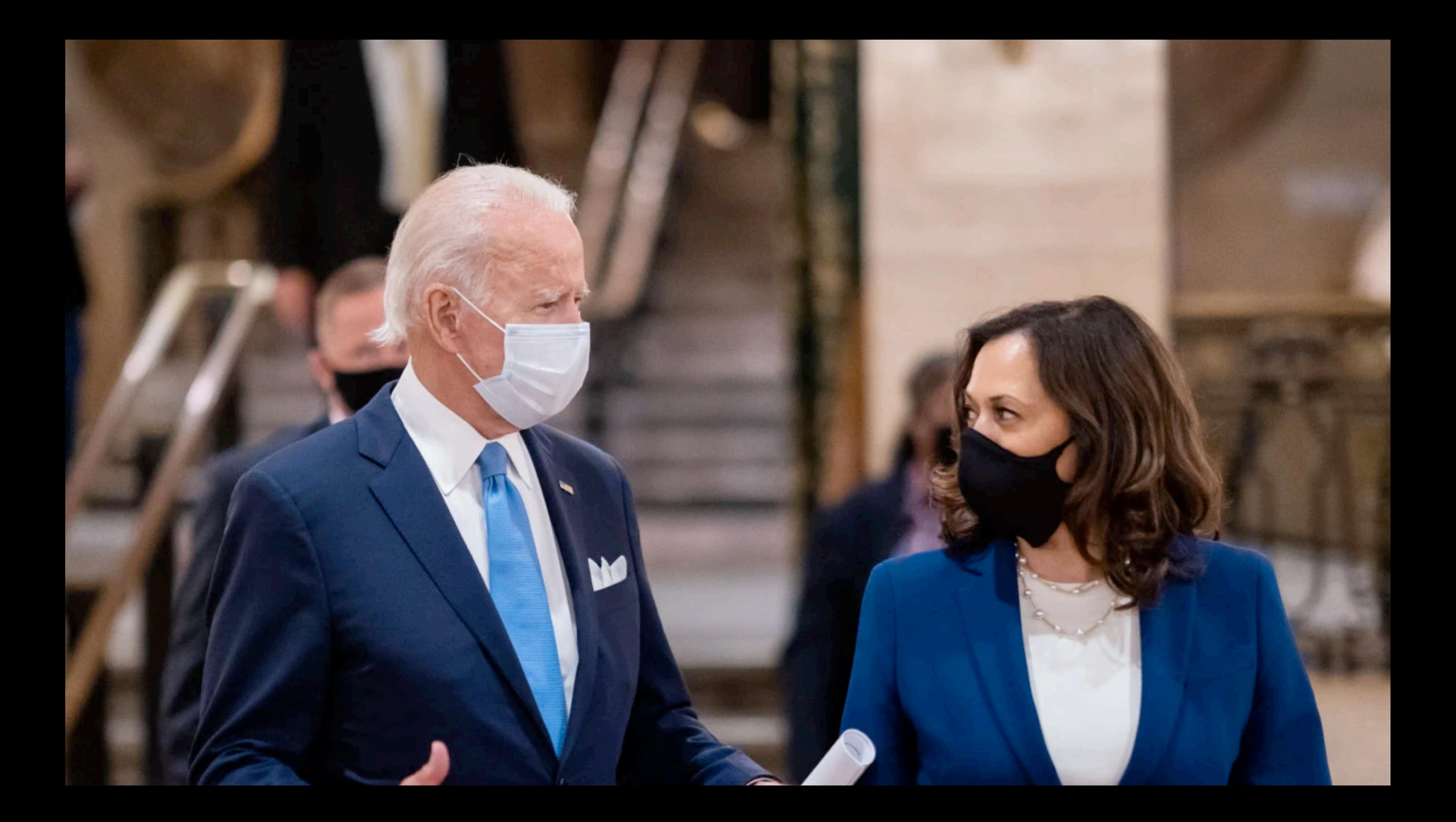

typedef struct **K**  string name; int votes; } candidate;

typedef struct { string name; int votes; } candidate;

Create a new "type", which holds a collection of other basic types.

typedef struct { string name; int votes; } candidate ;

Give the struct a name that can be re-used in the rest of the file.

typedef struct **{** string name; int votes; } candidate;

### Known as a structure's **members** .

typedef struct { string name; int votes; } candidate; candidate president;

![](_page_32_Picture_1.jpeg)

typedef struct { string name; int votes; } candidate; candidate president; president.name = "Samia";

#### Samia

![](_page_33_Picture_2.jpeg)

```
typedef struct {
     string name;
     int votes; }
candidate;
candidate president;
president.name = "Samia";
president.votes = 10;
```
#### Samia

![](_page_34_Picture_2.jpeg)

10

```
typedef struct
{
     string name;
     int votes;
}
candidate;
```
#### candidate candidates[4];

![](_page_35_Picture_2.jpeg)

![](_page_35_Picture_3.jpeg)

## **Plurality**

## **Recursion**

## **Factorial** 1! = 1  $2! = 2 * 1$  $3! = 3 * 2 * 1$  $4! = 4 * 3 * 2 * 1$

![](_page_39_Figure_0.jpeg)

 1! = 1  $2! = 2 * 1$  $3! = 3 * 2 * 1$  $4! = 4 * 3 * 2 * 1$ 

## **Factorial** 4! = ?

## **Factorial** 4! = 4 \* 3! Recursive call

# **Factorial**

- 4! = 4 \* 3!
- 3! = 3 \* 2!
- 2! = 2 \* 1!
- 1! = 1

Base case

## **Factorial**

- 4! = 4 \* 3!
- 3! = 3 \* 2!
- 2! = 2 \* 1!
- $1! = 1$

Call stack

## **Factorial** 4! = 4 \* 3! 3! = 3 \* 2!  $2! = 2 * 1$

## **Factorial** 4! = 4 \* 3!  $3! = 3 * 2 * 1$

## **Factorial**  $4! = 4 * 3 * 2 * 1$

## **Creating a Factorial Function**

- In a file called **factorial.c**, implement a function called **factorial** to return the factorial of a given number.
- Call **factorial** from **main** and print the result from **factorial**.

## **The week ahead**

### • **Submit Problem Set 3** by Sunday, February 19, 11:59 PM.

- 
- Attend **office hours**.
- classmate if you'd like!

### • Complete <https://cs50.ly/study>buddy to be paired with a